$\mathcal{M}$ 

4´ 6´ 2´

**20°** Red

**40° Blue** 

**40°** Yellow

**40°** Orange

> **100°** Green

**120°** Purple

## **13-3 Practice**

## *Geometric Probability*

Point *L* is chosen at random on  $\overline{RS}$ . Find the probability of each event.

**1.** *P*(*L* is on  $\overline{TV}$ )  $\frac{7}{9}$ , **0.7**, or about 78% <sup>R</sup> 1 6 8 3 T U V S

**2.** *P*(*L* is on  $\overline{US}$ )  $\frac{11}{18}$ , **0.6T** or about 61%

Find the probability that a point chosen at random lies in the shaded region.

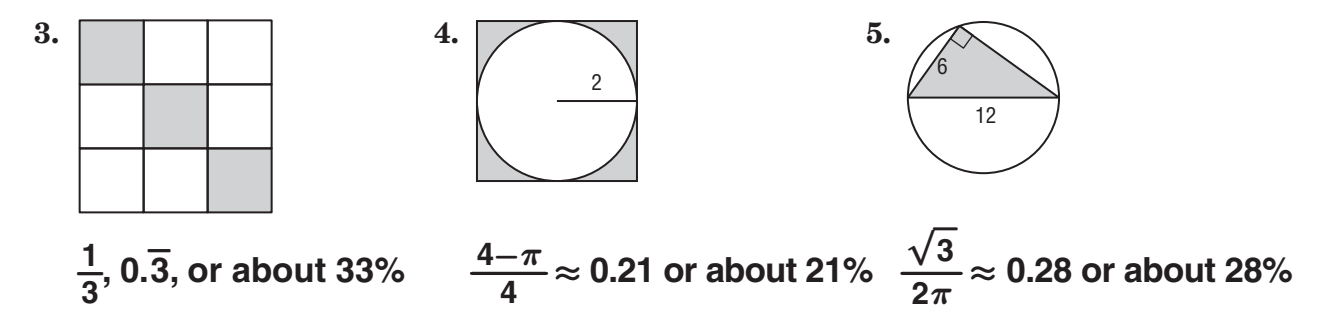

Use the spinner to find each probability. If the spinner lands on a line it is spun again.

**6.**  $P(\text{pointer landing on purple}) \frac{1}{3}$ **, 0.<sup>−</sup> 3 , or about 33%**

- **7.** *P*(pointer landing on red)  $\frac{1}{18}$ , **0.05**, or about 6%
- 8. **PIGS** Four pigs are lined up at the feeding trough as shown in the picture. What is the probability that when a fifth pig comes to eat it lines up between the second and third pig?  **0.5, 50%**
- 9. **MUSIC** A certain company plays Mozart's *Eine Kleine Nachtmusik* when its customers are on hold on the telephone. If the length of the complete recording is 2 hours long, what is the probability a customer put on hold will hear the Allegro movement which is 6 minutes, 31 seconds long? **approx. 0.054, or about 5%**